Einstellungen Allgemein

## Einstellungen Allgemein

[Hauptseite](https://onlinehilfen.ra-micro.de/index.php/Hauptseite) > [Kanzlei](https://onlinehilfen.ra-micro.de/index.php?title=Kategorie:Kanzlei&action=edit&redlink=1) > [Einstellungen Allgemein](https://onlinehilfen.ra-micro.de)

Einstellungen Allgemein

## Allgemeines

Einstellungen Allgemein

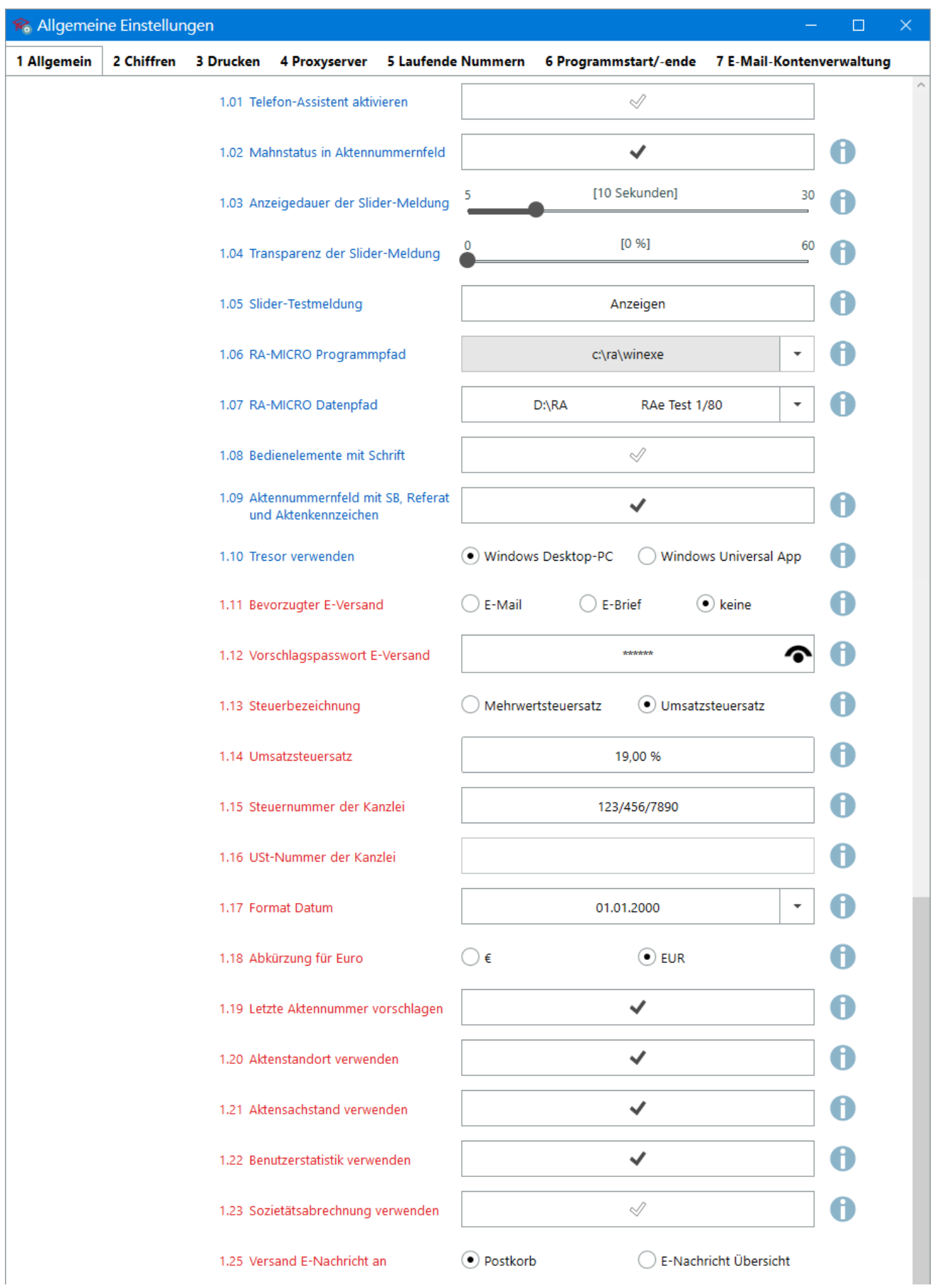

## **RA-MICRO**

Einstellungen Allgemein

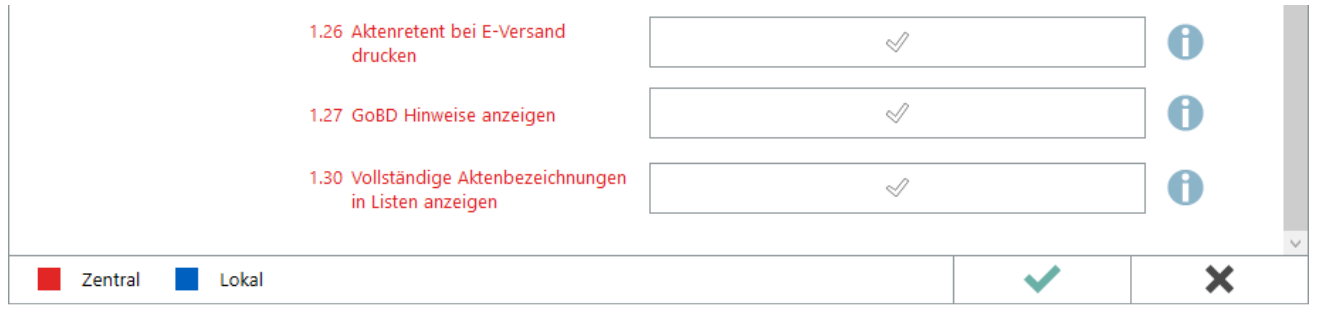

## Funktionen im Bearbeitungsbereich

Funktionen in der Abschlussleiste